## **Holding Pattern & From-To Worksheet**

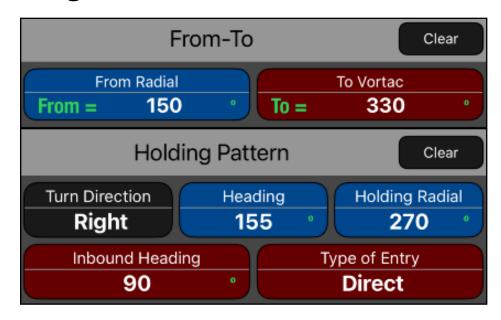

| Clear           | Set all variables to a invalid state keeping the current value. If it is touched again, clears all values to 0. |
|-----------------|----------------------------------------------------------------------------------------------------|
| From            | Stores or calculate the course from a location.                                                                 |
| То              | Stores or calculate the course to the location                                                                  |
| Turn Direction  | Toggles "Right" or "Left" standard turns for the holding pattern.                                               |
| Heading         | Stores the airplane actual heading.                                                                             |
| Holding Radial  | Stores the radial instructed to hold on.                                                                        |
| Inbound Heading | Shows the computed inbound heading.                                                                             |
| Type of Entry   | Shows the computed entry mode (Direct, Teardrop, or Parallel).                                                  |

This worksheet gathers two different functions: The From-To function and the Holding Pattern function.

The "From-To" function converts a course from (**From**) a location into the course to (**To**) the same location along the same radial, providing the opposite of any course.

The "Holding Pattern" may be necessary when ATC is unable to clear a flight to its destination. This function will make easy to determine what type of entry is necessary, as well as the inbound heading.

## Example 1:

What is the course TO the VORTAC if you are on the 150° radial?.

#### Solution:

| Keystrokes               | Description                                                                                                    |
|--------------------------|----------------------------------------------------------------------------------------------------|
| [ Clear ]                | Invalidate all inputs to start a new calculation.                                                                                              |
| type 150 <b>[ From ]</b> | Stores 150° in From (the button change to blue) and automatically calculates the course to the station:  To = 330° (the button change to red). |

### **Example 2:**

What is the recommended procedure to enter the holding pattern when an airplane is heading 155° and is instructed to hold on the 270° radial, performing standard right turns?.

#### Solution:

| Keystrokes                    | Description                                                                                                    |
|-------------------------------|----------------------------------------------------------------------------------------------------|
| [ Clear ]                     | Invalidate all variables.                                                                                                    |
| [ Turn Direction ]<br>"Right" | Set the Turn Direction to "Right".                                                                                                    |
| type 155 [Heading]            | Stores 155° in <b>Heading</b> (the button change to blue).                                                                            |
| type 270<br>[Holding Radial]  | Stores 270° in Holding Radial (the button change to blue) and automatically calculates: Inbound Heading = 90° Type of Entry = Direct. |

# **Appendix: Equations Used**

The equations that this worksheet calculates are:

a) From-To:

b)

```
To = From + IF( From < 180°, 180°, -180°)

From = To + IF( To < 180°, 180°, -180°)

Holding Pattern:

Inbound Heading = Holding + IF( Holding < 180°, 180°, -180°)

IF Turn Direction = Right:

IF SIN( Heading - Holding + 70°) < 0

Type of Entry = "Direct"
```

ELSE IF COS( **Heading** - **Holding** +  $50^{\circ}$  ) < 0 **Type of Entry** = "Parallel"

**ELSE** 

**Type of Entry** = "Teardrop"

**ELSE** 

```
IF SIN( Heading - Holding + 110°) < 0

Type of Entry = "Direct"
```

ELSE IF COS( **Heading - Holding +** 
$$50^{\circ}$$
 ) < 0   
 **Type of Entry =** "Teardrop"

**ELSE** 

**Type of Entry** = "Parallel"